## **Frank Gambale – Best of Frank Gambale (2006)**

## **Frank Gambale - Best of the Smooth Side (2006)**

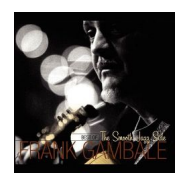

*01. Bondi Beach 02. Nunzio's Near 03. Gaudi 04. Lunar Rotation 05. Felicidad 06. Kaanapali 07. Free Spirit 08. Crusing Altitude 09. Obrigado Fukuoka 10. Magritte 11. The Tardis*

*12. Lazy Passion*

Part of a three-album retrospective, Best of Frank Gambale: The Smooth Jazz Side collects a nice cross section of guitarist Gambale's instrumental jazz and rock tracks over a 15-year period starting in the late '80s. Gambale has always been a master technician on the fretboard, easily crossing between smooth jazz, instrumental pop, contemporary folk, and metal-tinged rock. Here he delves into the lighter smooth jazz side of his playing with the confidence that comes from being a virtuoso. For fans of highly technical, superbly crafted instrumental music that mixes pop and jazz sounds, The Smooth Jazz Side will hold much to offer and is a solid introduction to Gambale's work. ---Matt Collar, Rovi

download (mp3 @320 kbs):

uploaded yandex 4shared mediafire mega solidfiles zalivalka cloudmailru filecloud io dia angle ang panganang matatagpunan na kanaan na mga magaalang na may nagang magaalang na pangangang na ma  $\underline{\mathsf{m}}$ 

back